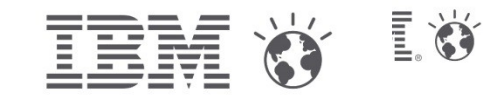

# **Energy Aware Computing Power Consumption of Clusters Control and Optimization**

# PDP2014, Feb 12-14, Turin

Luigi Brochard [\(luigi.brochard@fr.ibm.com\)](mailto:luigi.brochard@fr.ibm.com) Raj Panda [\(panda@us.ibm.com\)](mailto:panda@us.ibm.com) Francois Thomas [\(ft@fr.ibm.com\)](mailto:ft@fr.ibm.com)

ethink High Performance Computing. ata-intensive. Energy-efficient. Intuitive.

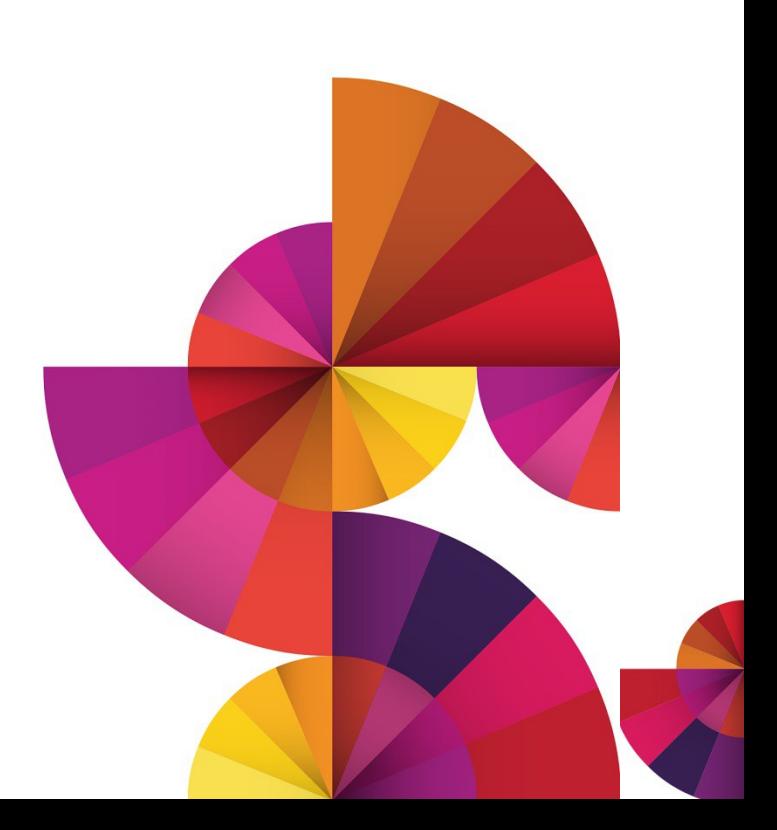

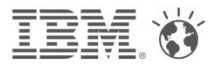

# **The Power Problem**

A 1000 node cluster with 2 x86 sockets, 8 cores, 2.7 Ghz consumes **340 kW** (Linpack) not including cooling

In Europe (0.15€ per Kwh) **441K€ per year** In US (0.10\$ per Kwh) US\$ 295K per year In Asia (0.20\$ per Kwh) US\$ 590K per year

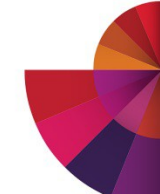

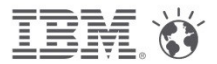

# **Several ways to reduce power**

Use better cooling (Direct Water Cooling) Reduce power distribution losses Choose processors with high Flops/Watt Use power and energy aware software tools Tune the applications

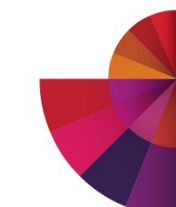

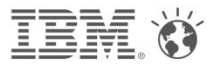

# **Several ways to reduce power**

# **Data center (PUE reduction)**

- Use better cooling (Direct Water Cooling)
- Reduce power distribution losses

# **Hardware, microprocessor technologies**

• Choose processors with high Flops/Watt

# **Software**

- Use power and energy aware software tools
- Tune the applications

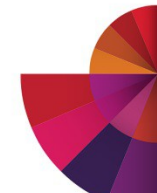

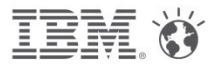

# **Several ways to reduce power**

# **Before your RFP starts**

- Use better cooling (Direct Water Cooling)
- Reduce power distribution losses

# **Outcome of your RFP**

• Choose processors with high Flops/Watt

# **During the lifetime of you supercomputer**

- Use power and energy aware software tools
- Tune the applications

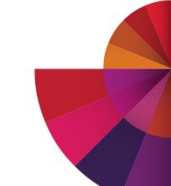

# **Power and Performance of JS22 and HS21**

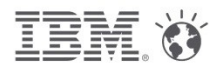

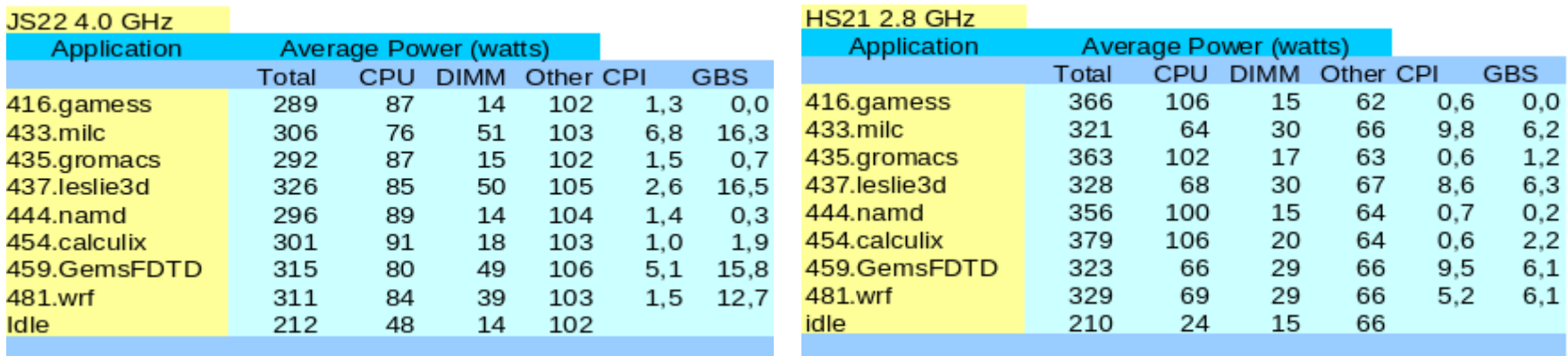

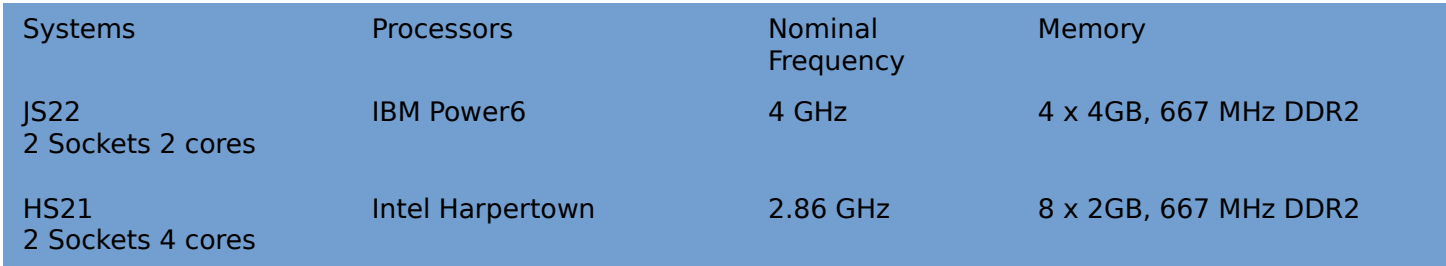

 "CPU" includes N processor cores,L1 cache + NEST (memory, fabric, L2 and L3 controllers,..) "Other" includes, L2 cache, Nova chip, IO chips, VRM losses, etc.

## **Power and Performance of iDataplex dx360 M4**

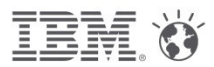

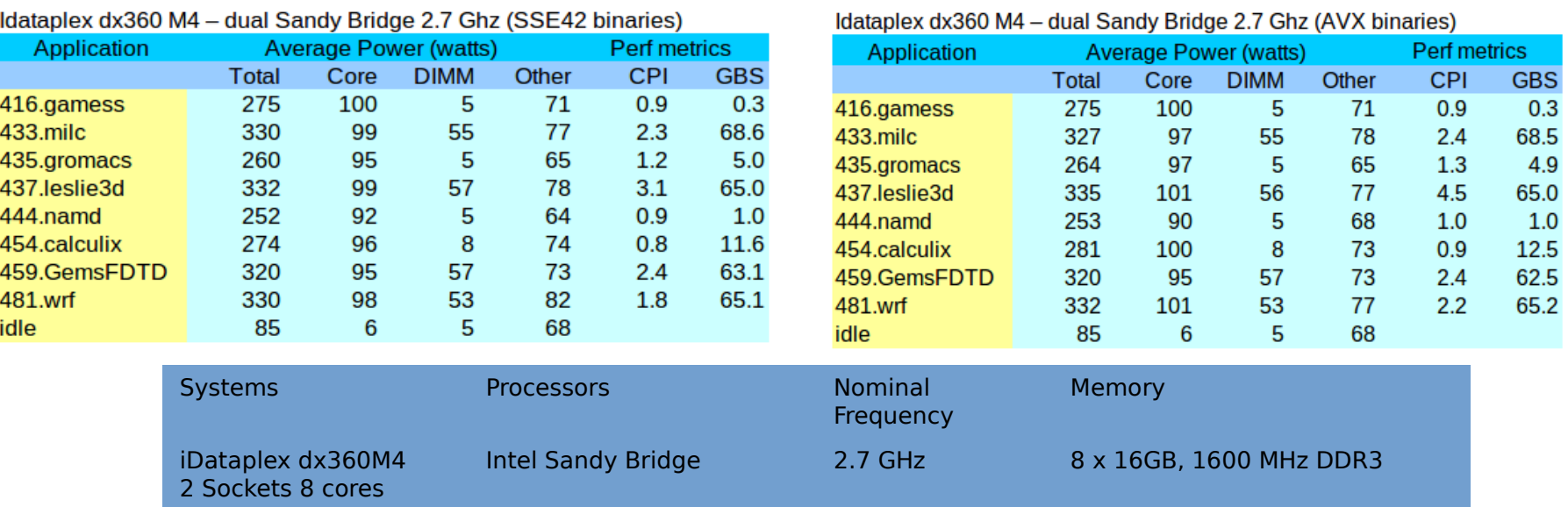

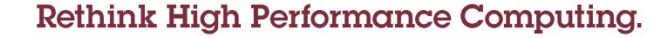

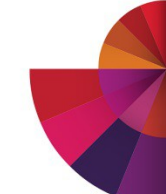

## **Power and Performance comparison of Nehalem and Sandy Bridge systems (3-4 years apart)**

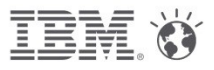

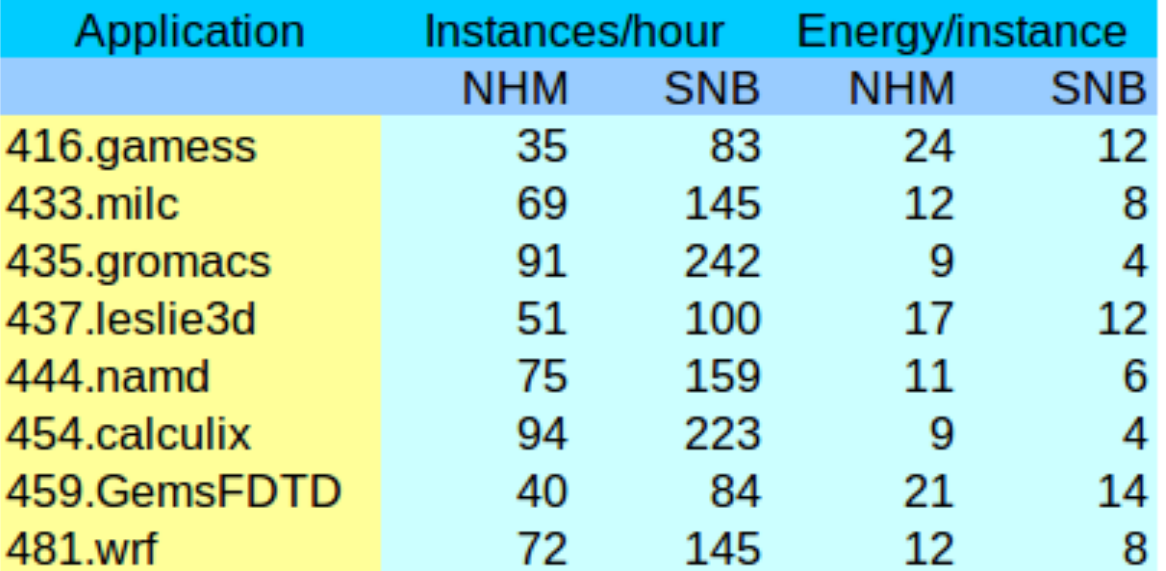

**Throughput** per core is **conserved Energy per job** is **halved** (not exactly true for memory intensive jobs)

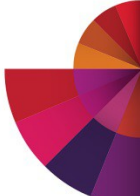

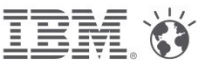

# **The Power Equation**

Power=capacitance\*voltage^2\*frequency Power~capacitance\*frequency^3

- <sup>l</sup> **Active power problem**
	- **Control frequency of active nodes**
- **Passive power problem** 
	- **Minimize idle nodes power**

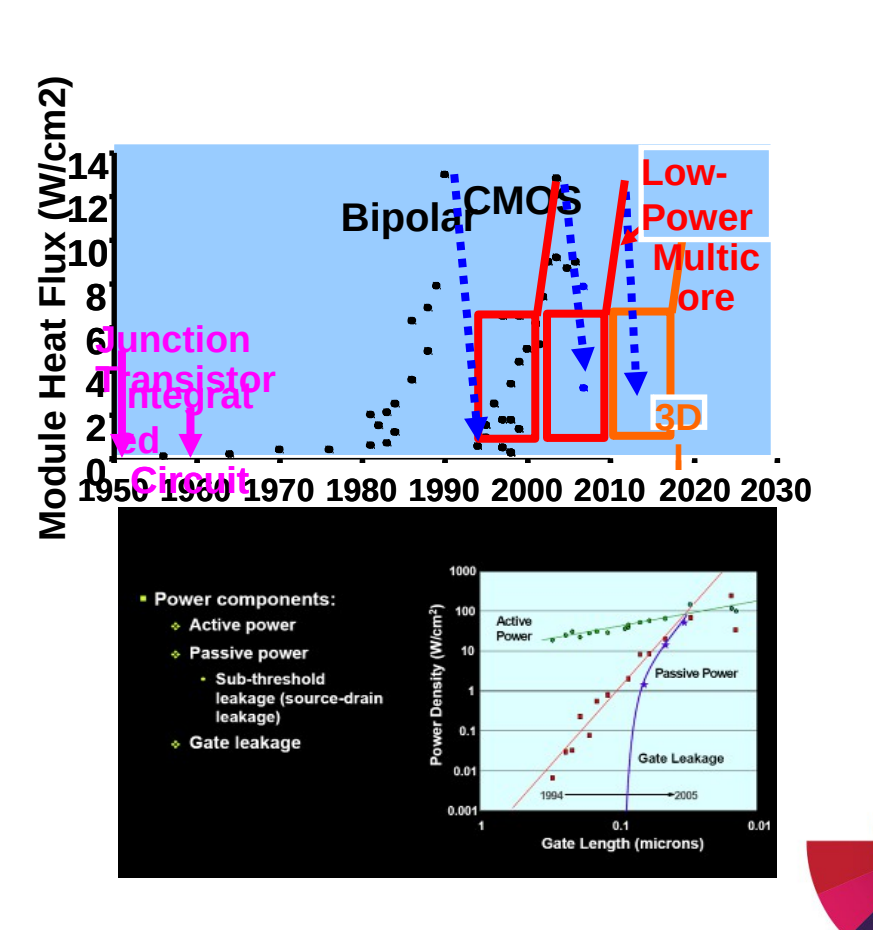

# **Is it worth using Turbo ?**

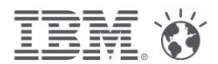

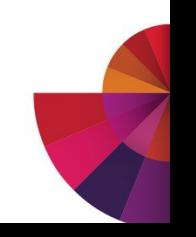

### **Energy Efficiency IBM iDataPlex DWC dx360 M4**

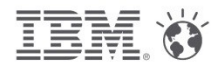

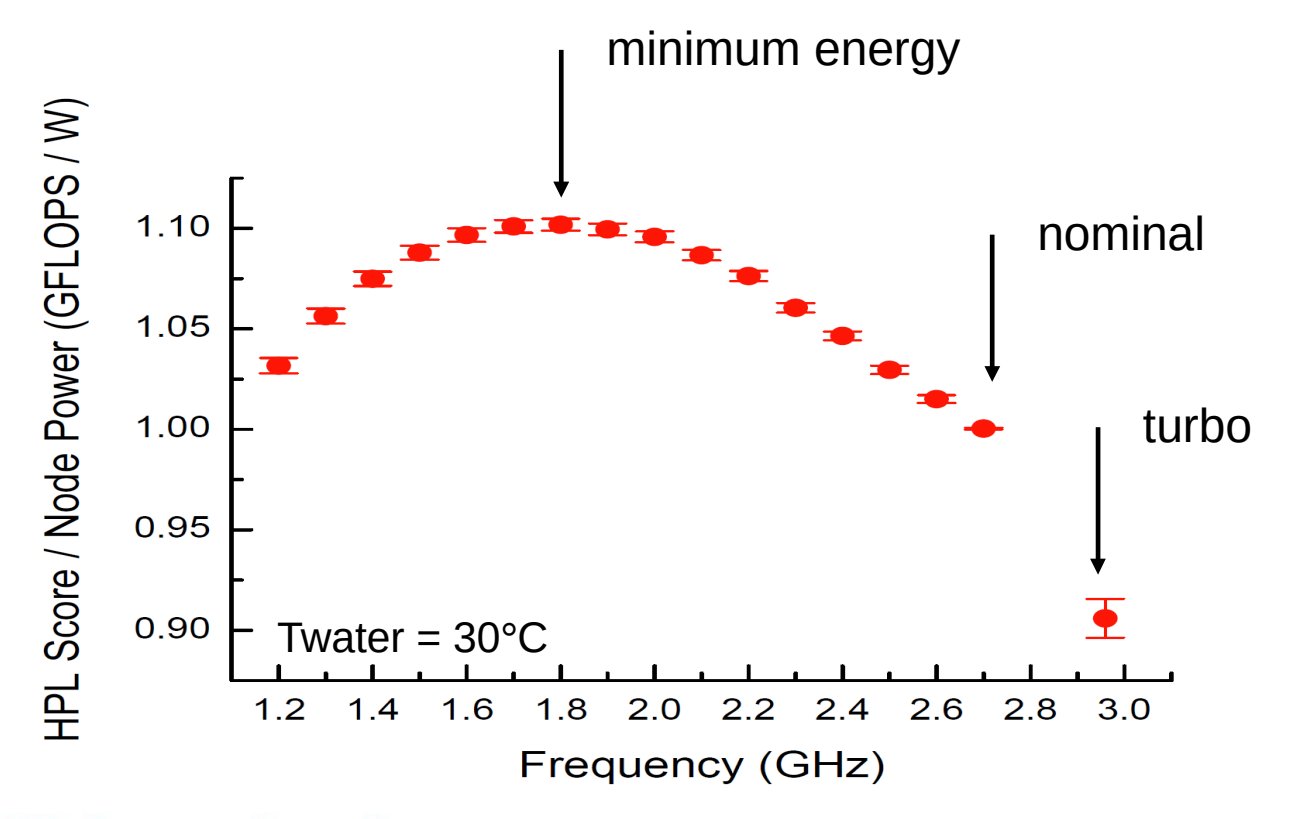

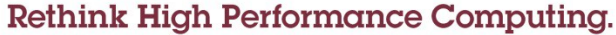

### **IBM System x iDataPlex Direct Water Cooled dx360 M4**

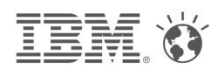

**2x Intel SB-EP 2.7 GHz 130 W. 8x 4 GB.**

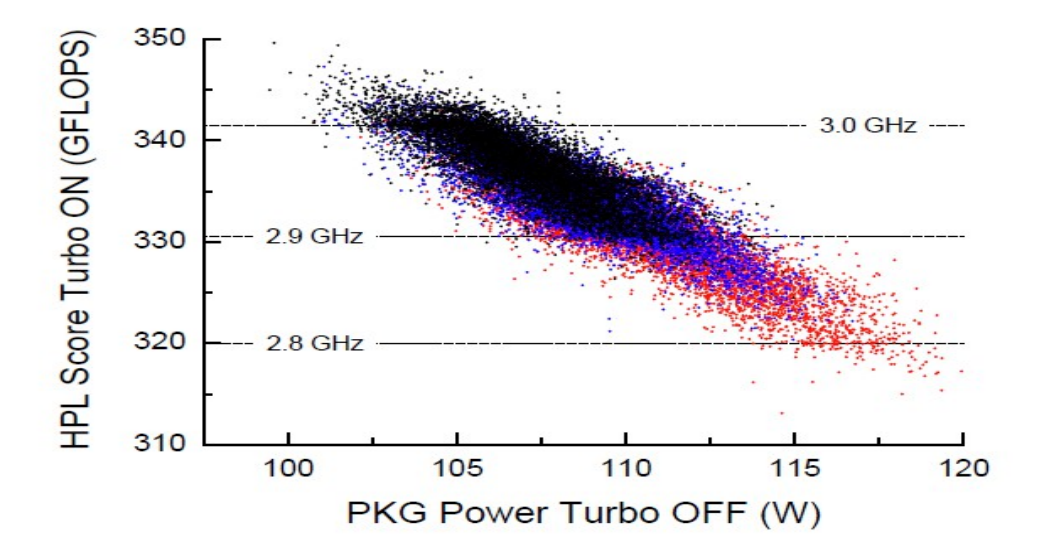

Ingmar Meijer, 2012

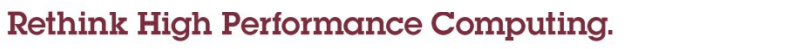

# **What happens when you just lower the frequency ?**

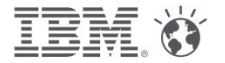

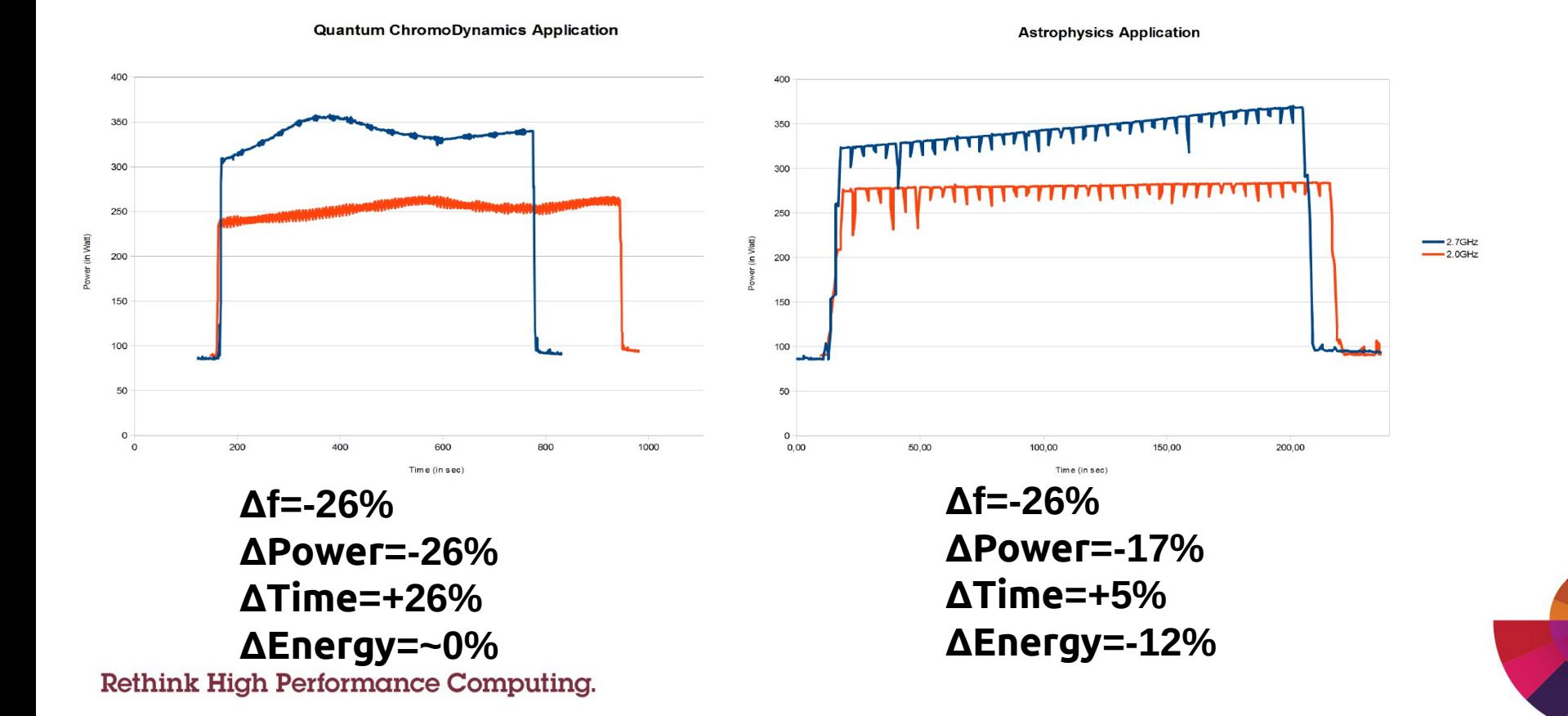

**Rethink High Performance Computing.** 

**How do we find the performance/power trade-off ?**

## **Monitor the application (hpm counters, power)** Done transparently by the job scheduler

### **Build a performance and a power model** Taking into account the processors/nodes And the application's characteristics

**Introduce energy policies** METS : Minimize Energy To Solution MTTS : Minimize Time To Solution MxTS : Minimize x to Solution

Application clock scaling

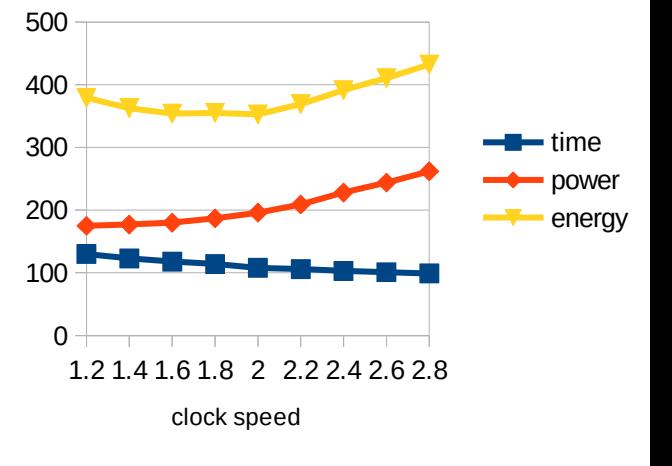

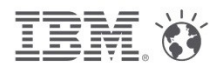

# **Reduce power of inactive nodes**

• by C- or S-states

# **Reduce power of active nodes**

- by P-state / CPUfreq
- by memory throttling

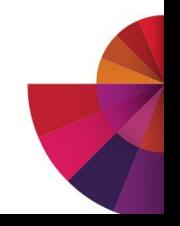

## **Active and Idle power measurements on dx360m4**

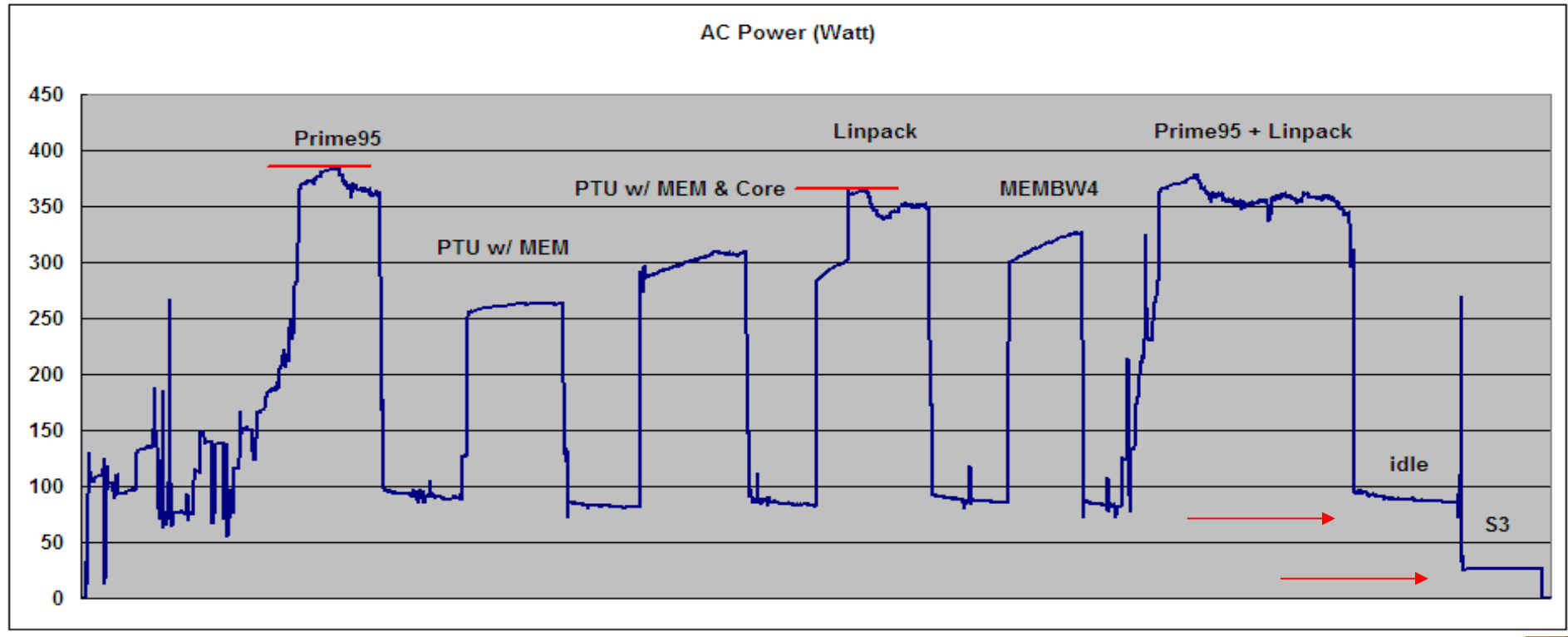

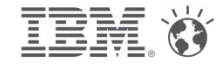

# **Energy Aware Scheduling (EAS)**

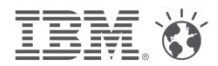

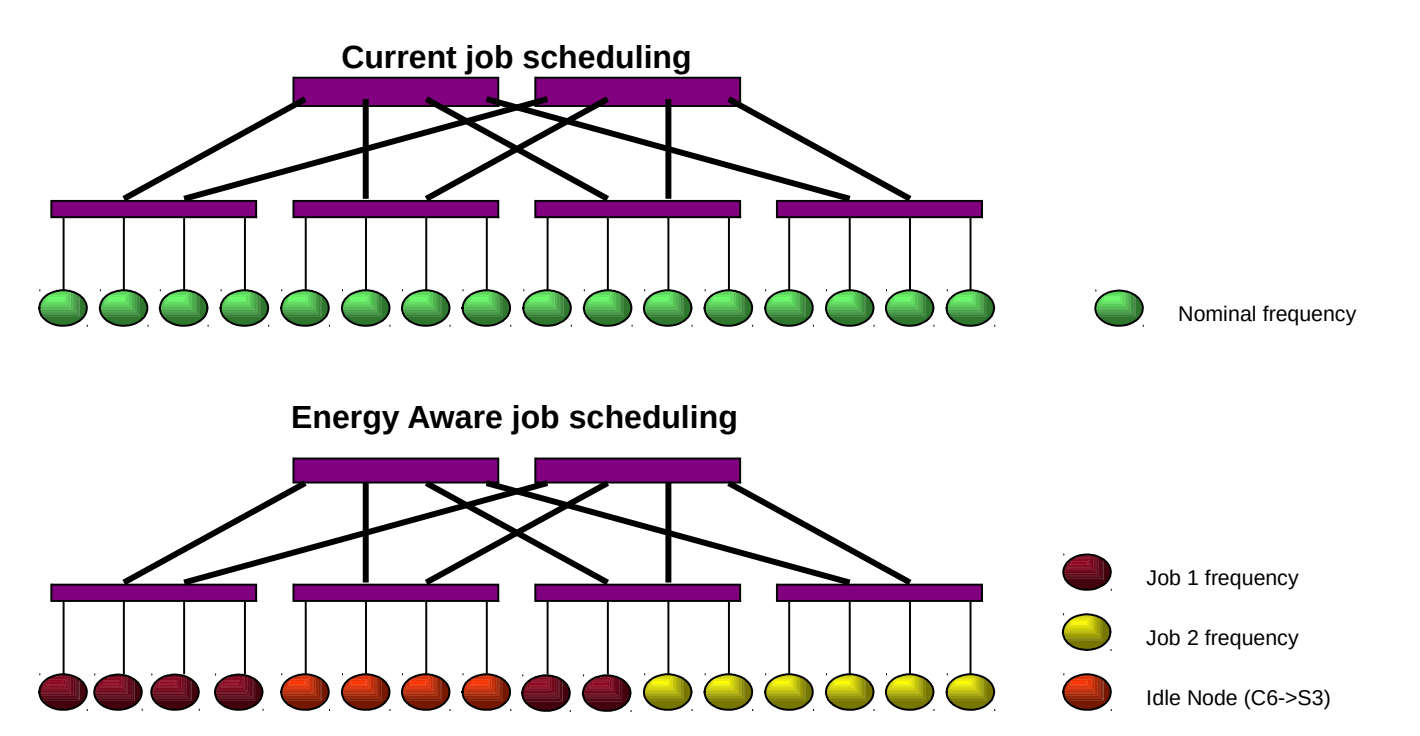

Before each job is submitted, change the state/frequency of the corresponding set of nodes to match a given energy policy defined by the Sys Admin

### **LSF-EAS energy policies available**

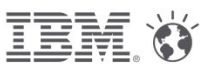

### **Minimize Energy To Solution**

subject to a maximum performance degradation of  $X\%$ 

# **Minimize Time To Solution**

- frequency higher than default
- if default is not nominal
- subject to minimum performance improvement with clock speed

# **Set Frequency**

(privileged)user specified

## **Site provided policy**

• Sysadmin provides an executable to set frequency based on site local criteria

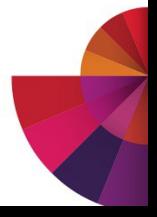

### **Example: what happens when you just change frequency**

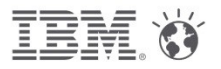

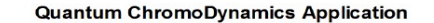

**Astrophysics Application** 

**∆Energy=-12%**

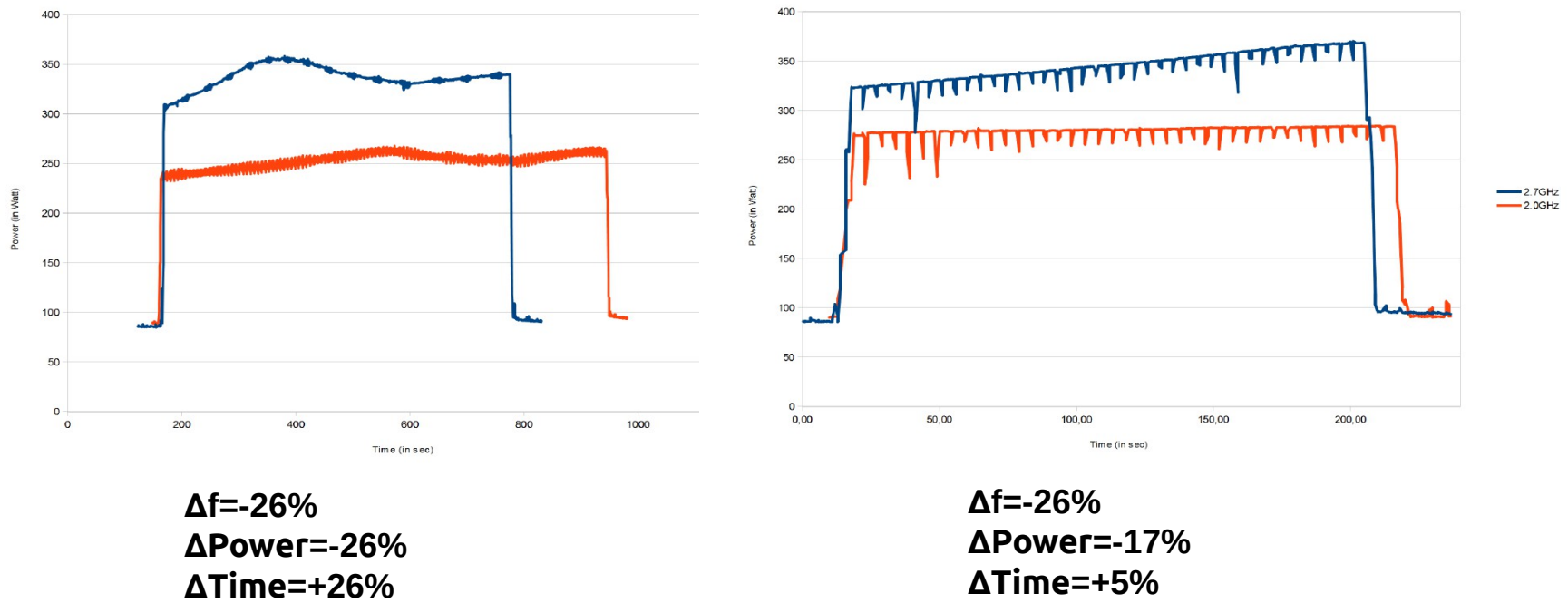

**∆Energy=~0%**

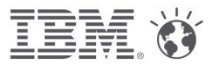

### **Example: how to submit a job first time**

```
#!/bin/bash
# @ job_name = test# @ account_no =
# @ class = parallel# @ job_type = MPICH
# @ network.MPI = sn all, US
# @ total tasks =
# @ node =# @ output = \zeta(jobid) output
# @ error = \frac{\xi(jobid)}{error}# @ initialdir = /bench/gpfs/fs1/users/fthomas/lleas/Astrophysics
# @ node_usage = not_shared
# @ energy_policy_tag = Astro
# @ energy output = energy.dat
# @ queue
```
 $. -1.$ bashrc

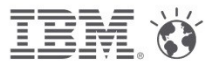

## **Example: how to submit a job with a policy**

```
#!/bin/bash
# @ job name = test
# @ account no =
# @ class = parallel
# @ job_type = MPICH
# @ network.MPI = sn all, US
# @ total tasks =
# @ node =# @ output = \zeta(jobid) output
# @ error = S(jobid) error# @ initialdir = /bench/opfs/fs1/users/fthomas/lleas/Astrophysics
# @ node usage = not shared
 \theta energy_policy_tag = Astro
#
# @ energy_output = energy.dat
# @ max_perf_decrease_allowed =
# @ queue
 \sim/.bashrc
```
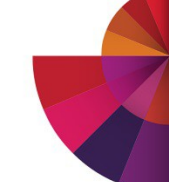

### **Example: what happens with max perf degrad policy=5%**

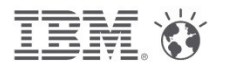

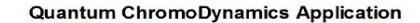

**Astrophysics Application** 

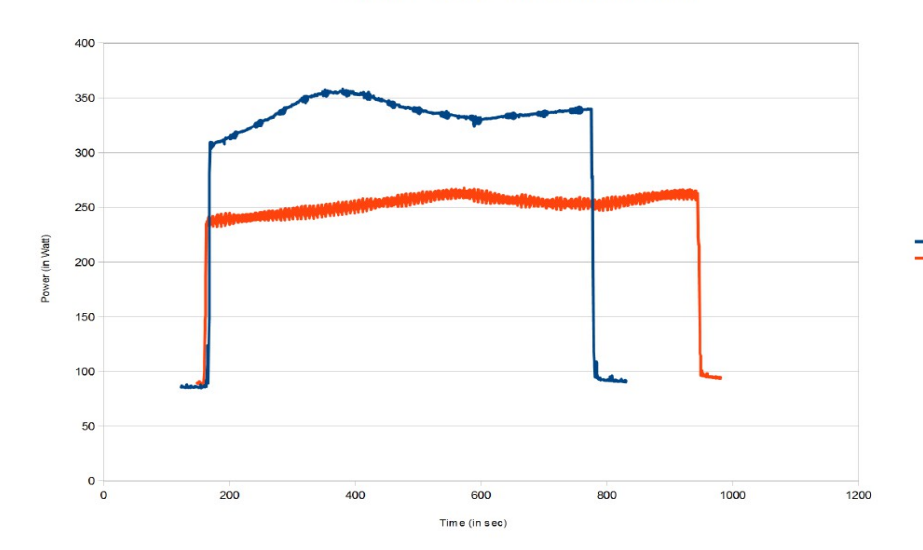

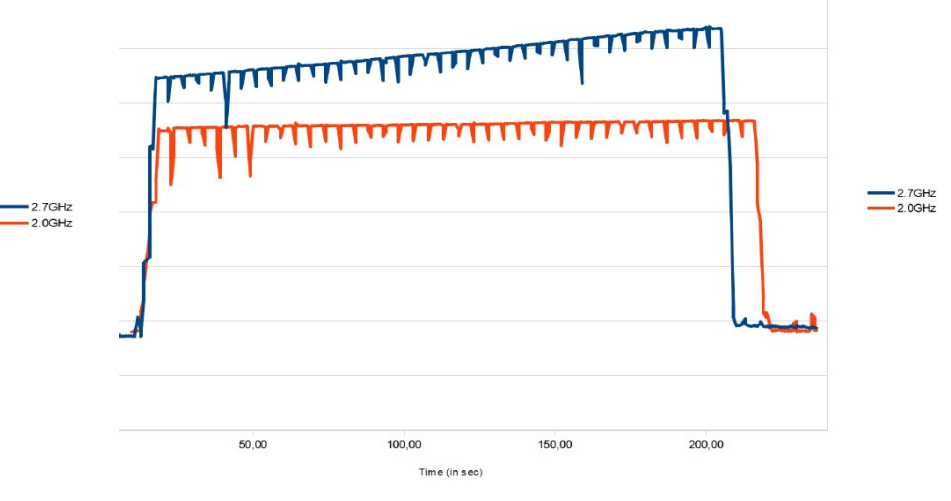

**f= 2.6 GHz ∆Power=-5% ∆Time=+2% ∆Energy=-3%** **f=2.0 GHz ∆Power=-17% ∆Time=+5% ∆Energy=-12%**

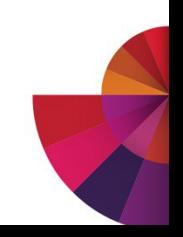

## **Savings example**

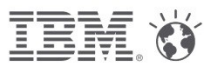

# **1000 node cluster, 0.15€ per KWh**

Linpack power consumption per year =  $442K\epsilon$ 

#### **Inactive nodes**

With 80% workload activity and nodes in S3 half of the idle time (10% of overall time) Savings per year = 24.5 K $\epsilon$ 

#### **Active nodes**

With a 3% performance degradation threshold, about 8% power saved (cf examples) Savings per year = 20.4 K $\epsilon$ 

## **Total savings: 45K€, ~10%**

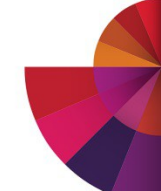

# **3 PFlops SuperMUC system at LRZ**

### **Fastest Computer in Europe (June 2012)**

9324 Nodes with 2 Intel Sandy Bridge EP CPUs 3 PetaFLOP/s Peak Performance Infiniband FDR10 Interconnect Large File Space for multiple purpose 10 PetaByte File Space based on IBM GPFS

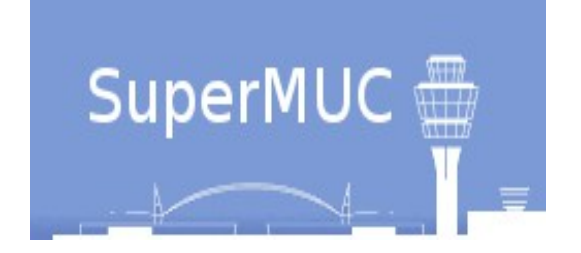

# **Innovative Technology for Energy Effective Computing**

Hot Water Cooling Energy Aware Scheduling

## **Most Energy Efficient high End HPC System**

PUE 1.1

Total Power consumption over 5 years to be reduced by  $\sim$  37% from 27.6 M€ to 17.4 M€ **ISC'14 : "A Case Study of Energy Aware Scheduling on SuperMUC", Axel Auweter.**

**Rethink High Performance Computing.** 

### **Thank you !**

# High Performance Computing For a Smarter Planet

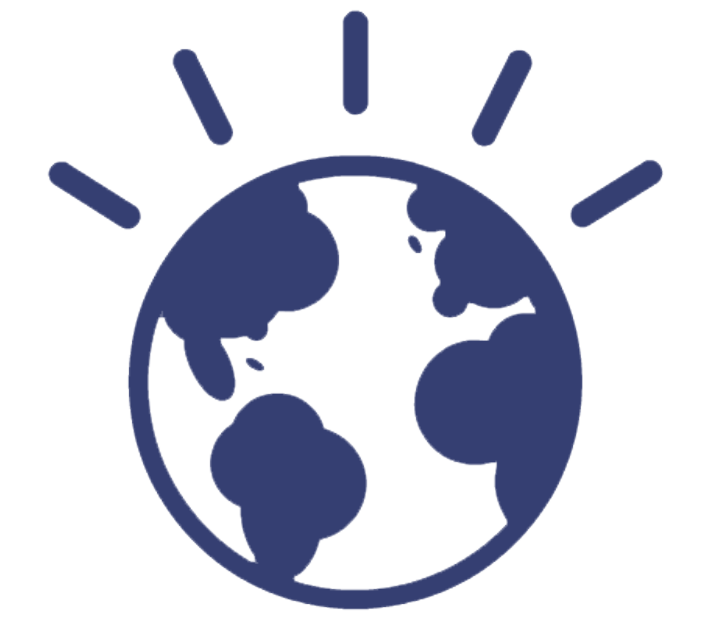

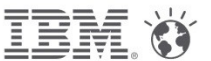

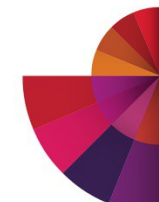